# **Airfoil**

# **Welcome to Airfoil!**

Send any audio to AirPort Express units, Apple TVs, iPhones and iPods Touch, and even other Macs and PCs, all in sync! Airfoil for Mac gives you your audio — everywhere. With Airfoil you can take audio from any application and send it to your AirPort Express units, as well as Apple TVs, and even other Macs, PCs, iPhones, iPods Touch, and iPads running Airfoil Speakers!

Transmit audio from RealPlayer, Windows Media Player, QuickTime Player, and other media players. Send audio from web-based applications like Pandora, Last.fm, and others to the AirPort Express. You can even stream audio from audio devices like RadioSHARK, XM and Sirius radios, around your house.

With our free **Airfoil Speakers** application, you can transmit audio to other Macs, PCs, Linux boxes, and even iPhones, iPods Touch, and iPads on your network too! Now you don't even need an AirPort Express unit to enjoy wireless audio around your house. And if you want to watch video on your computer with audio playing remotely, the built-in **Airfoil Video Player** just may do the trick. Try them both out, only with Airfoil 3!

# **Getting Started**

We recommend having a quick read-through of the Airfoil Manual, accessible from Airfoil's Help menu, then diving right in. You can refer back to the full manual for assistance at anytime by accessing it from the Help menu.

## **What's New In 3.5.4**

**The Instant Hijack component has been updated to 2.2.8, to correct an issue where it would not install properly.**

# **What's New In 3.5**

- **Airfoil and EyeTV from Elgato now work great together when transmitting audio from EyeTV, Airfoil will adjust the local video to play in sync with remote audio!**
- **Pulling audio from VMWare Fusion or Parallels Desktop is now much simpler simply set Fusion or Desktop as the source in Airfoil's Source pop-up, and Airfoil will handle the rest.**
- **Hijacking audio from Front Row now works more smoothly.**

# **System Requirements**

- A Macintosh computer
- 500 MHz or higher recommended for Airfoil, Airfoil Speakers  $\blacksquare$
- $\blacksquare$  1 GHz or higher recommended for Airfoil Video Player (CPU power required varies based on selected video type)
- An Intel-chip Based Mac (ICBM) is strongly recommended for DVD playback with Airfoil Video Player
- Mac OS X 10.5 or higher

# **Installation and Removal**

To install Airfoil, just drag it from your download folder to your Applications folder.

If you wish to remove Airfoil, simply place it in the Trash.

# **Purchasing Airfoil**

We provide a free trial of Airfoil for you to test. **During the trial, audio quality is degraded after ten minutes of transmitting**. The full version of Airfoil can be unlocked with a license key purchased from our online store.

When you're ready, head over to<http://www.rogueamoeba.com/store/>to purchase Airfoil for just \$25.

# **Upgrading Airfoil**

If your license key starts with TX40-, you already own Airfoil 3 - enjoy!

If you purchased a license for Airfoil prior to July 16th, 2007 (your license key will start with SSME-), you can upgrade to Airfoil 3 for just \$10. Head over to<http://www.rogueamoeba.com/store/>to upgrade.

# **Using Airfoil**

Getting started with Airfoil is easy. Read on for information on the Main Airfoil controls.

# **Airfoil's Main Window**

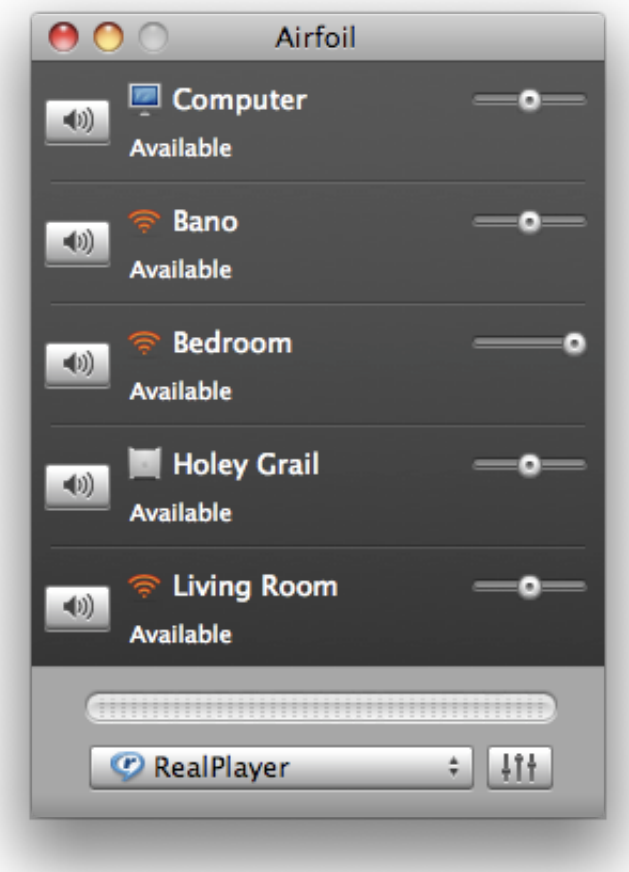

### **Airfoil's Main window**

Airfoil's Main window contains all of its essential controls and transmitting audio with Airfoil is a snap. Simply select an input source from the Audio Source popup at the bottom of the window then click the Transmit button next to each output to which you'd like to send audio.

In the screenshot above, you can see all the output devices Airfoil supports: **Computer:** The Computer output plays audio locally, through the machine running Airfoil. **Bano:** is an AirPort Express unit. **Bedroom:** is a second AirPort Express unit. **Boxy:** is an Apple TV. **MacBook:** is a MacBook running Airfoil Speakers. **DellBox:** is a Dell PC running Airfoil Speakers for Windows.

From the Main window, you can also adjust the volume at which audio is sent to each output, access the Effects window (see below) and view the level meters, which show audio activity for Airfoil's currently-selected source.

## **Effects Window**

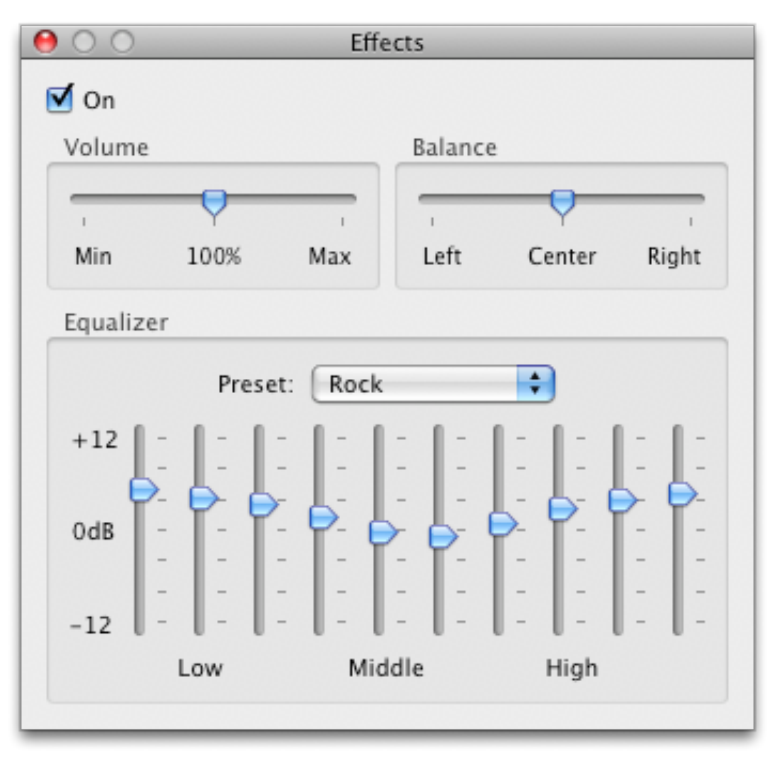

**Airfoil's Effects Window**

Airfoil's built-in Effects let you adjust audio as it's transmitted. Click the Effects button on Airfoil's Main window to bring up the Effects window. From here, you can adjust the 10-band equalizer, tweak the balance and adjust the global transmission volume for all outputs.

## **Radio Tuner Window**

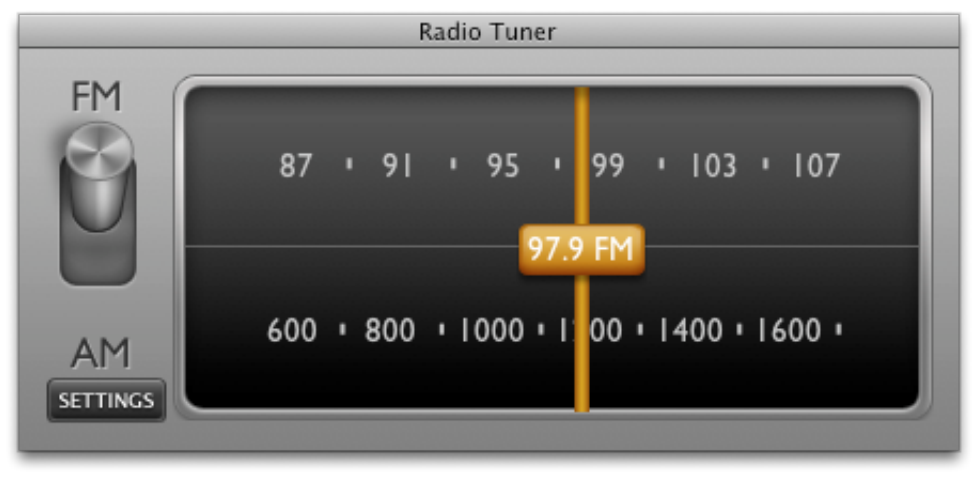

**Airfoil's Radio Tuner Window**

When a [Griffin RadioShark](http://www.griffintechnology.com/products/radioshark2/) is attached to your computer, you can transmit the radio's audio through Airfoil. The Radio Tuner window enables you to adjust the settings for your radio.

# **Using Airfoil Speakers**

With Airfoil Speakers, a free accompaniment to Airfoil, you can use Airfoil to transmit audio to other devices on your

local network - Macs, PCs and Linux machines are all supported, as well as iPhones, iPods Touch, and iPads. Now you can send music around your house without even needing an AirPort Express!

To get started, just install Airfoil Speakers on any device to which you wish to send audio. Once Airfoil Speakers is running on another device on your local network, that device will appear in Airfoil as an output and you'll be able to send audio to it. Below, we'll cover Airfoil Speakers for Mac, but Airfoil Speakers for Windows, Airfoil Speakers for Linux, and Airfoil Speakers Touch are all virtually identical.

[You can download complimentary copies of Airfoil Speakers for Mac OS X, Windows, and Linux right from the Airfoil](http://www.rogueamoeba.com/airfoil/speakers.php) site. There you'll also find a link to Airfoil Speakers Touch, for the iPhone, iPod Touch, and iPad.

# **Airfoil Speakers In Action**

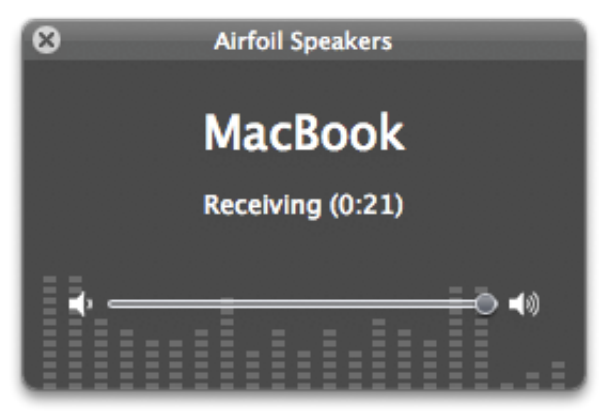

**Airfoil Speakers main window**

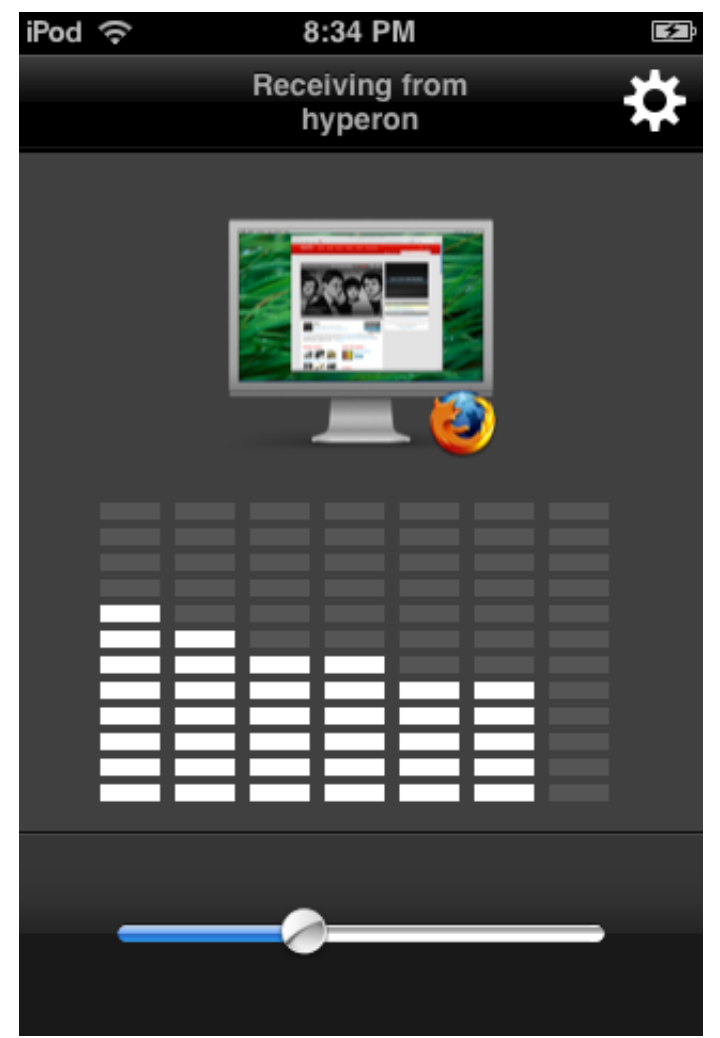

**Airfoil Speakers Touch main window**

When launched, Airfoil Speakers will appear with the window seen above, and also show up in your menu bar. You'll see Airfoil Speakers as an output in any copy of Airfoil running on your local network.

Once Airfoil Speakers is running on your receiving machine, you can send audio to it from Airfoil. It will appear and function with Airfoil just like a standard AirPort Express. Simply click the Transmit button next to the AirPort Speakers item in Airfoil's list, and audio will be sent out. Just like a physical AirPort Express, audio output is delayed by approximately two seconds.

If you're running a firewall, you may need to adjust it for Airfoil Speakers to work. For more details, see [this page](http://www.rogueamoeba.com/support/ping/airfoilFirewall.php).

### **General Settings**

**Start Airfoil Speakers at login (Desktop versions only):** Turn this option on to have Airfoil Speakers run automatically when you login to your computer. This setting will mean your machine is always available for output from Airfoil.

**Float above other applications (Desktop versions only):** When on, the Airfoil Speakers window will float above all other windows, making it instantly accessible.

**Automatically check for software updates (Desktop versions only):** With this option activated, Airfoil Speakers compares itself to the most current version available from our server and alerts you when a new version is available. Leave this on to stay up-to-date.

### **Speaker**

**Name:** You can adjust the name with which Airfoil Speakers appears in Airfoil's list. By default, your Mac's name is used for this setting.

**Require password to connect:** When active, a password will be required to connect to the Airfoil Speakers output. Use this setting to prevent undesired audio playback.

**Play audio through (Desktop versions only):** This setting adjusts the output device through which audio from Airfoil Speakers plays.

**Level Meters (iPhone OS versions only):** Turning off the Level Meters can improve battery life when using Airfoil Speakers Touch.

# **Using Airfoil Video Player**

Airfoil Video Player is a free accompaniment built right into Airfoil. It's a simple video player that enables you to play video on your Mac and transmit the audio to remote speakers in sync! Note that because Airfoil Video Player delays video to sync with remote audio playback, it's recommended only for use in conjunction with Airfoil.

You can find Airfoil Video Player right inside of Airfoil, by selecting it from the Source menu at the bottom of the main window.

# **Airfoil Video Player basics**

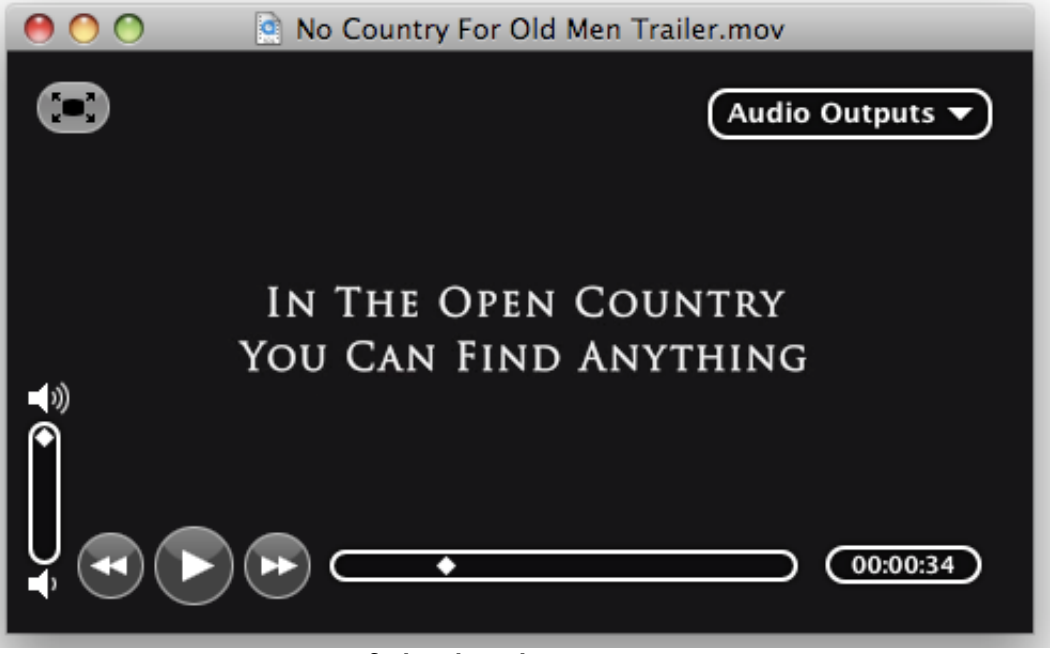

**Airfoil Video Player In Action**

To get started, select Airfoil Video Player from Airfoil's Source selection pop-up. Once you click the Transmit button for your desired output(s), Airfoil Video Player will launch.

# **Airfoil Video Player Formats**

Airfoil Video Player can play any video formats QuickTime Player supports, excluding protected iTunes Store files. QuickTime Player supports several different video formats by default, and it can be enhanced to support additional formats with plugins such as [Flip4Mac](http://www.flip4mac.com/wmv_download.htm) and others.

Airfoil Video Player also uses the [Perian](http://www.perian.org/) video component to support even more formats internally.

Finally, Airfoil Video Player has support for DVD playback on new machines. An Intel-chip Based Mac (ICBM) running Mac OS X 10.5 (Leopard) is recommended for optimal DVD playback with Airfoil Video Player.

# **Airfoil Video Player Controls**

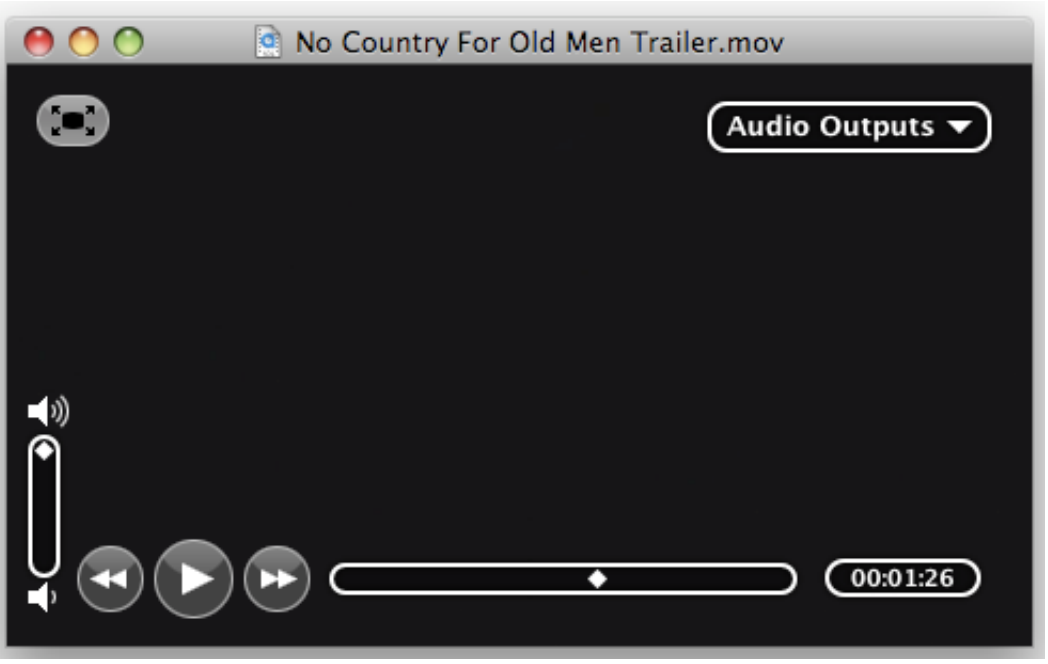

**Airfoil Speakers Controls**

Airfoil Video Player features standard controls for video playback, as detailed below. These controls will appear when you mouse over the main video playback window.

**Full Screen/Window Mode:** This toggle will switch between full-screen and window mode.

**Audio Outputs:** This menu controls to which audio outputs Airfoil is sending audio being pulled from Airfoil Video Player.

**Volume Slider:** This slider adjusts volume output. Please note that changes take approximately two seconds to be heard.

**Jump Backward:** Clicking this button causes video and audio to jump backwards ten seconds. Playback resumes as quickly as possible, after approximately two seconds of audio buffering.

**Play/Pause:** Clicking this button causes playback to toggle between playing or pausing. When unpausing, playback resumes as quickly as possible, after approximately two seconds of audio buffering.

**Jump Forward:** Clicking this button causes video and audio to jump forwards ten seconds. Playback resumes as quickly as possible, after approximately two seconds of audio buffering.

**Progress Indicators:** Last up, the progress indicator shows how far into video playback you are, as well as time elapsed or time remaining (click to toggle).

# **Preferences**

Airfoil's preferences can be accessed from the Airfoil menu.

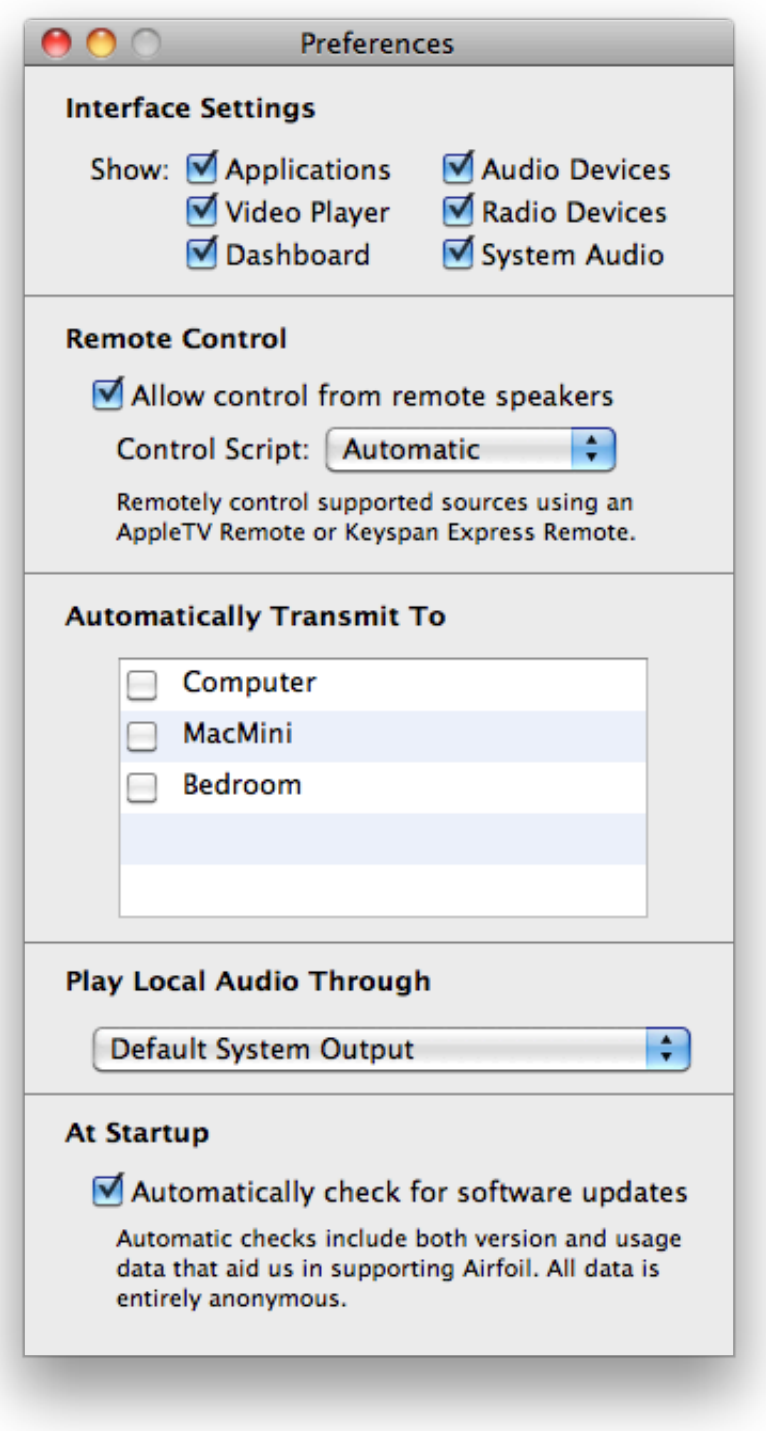

**Airfoil's Preferences window**

**Show:** These options will toggle the visibility of various options in Airfoil's Source Selector pop-up, at the bottom of Airfoil's main window.

**Allow control from remote speakers:** This toggle adjusts whether Airfoil listens for commands from the remote speakers, via an Apple Remote talking to AppleTV or a Keyspan Express Remote talking to an AirPort Express.

**Control Script:** This menu adjusts the script used to interpret remote commands. Leave this at the default, unless you create or use a script with a specific application. The Automatic option supports sending commands to iTunes or QuickTime Player when selected as the source in Airfoil.

**Automatically transmit to:** When launched, Airfoil will immediately begin transmitting audio from the last selected application to the selected speakers. To turn off automatic transmission of audio, just uncheck all boxes.

**Play Local Audio Through:** This setting adjusts the audio device through which audio from Airfoil's Computer output plays.

**Automatically check for software updates:** With this option activated, Airfoil compares itself to the most current version available from our server and alerts you when a new version is available. Leave this on and Airfoil will help you stay up-to-date.

# **Purchasing Airfoil**

**Quick Link**: To buy a license key for Airfoil, visit our [online store](http://www.rogueamoeba.com/store).

# **Why should I buy Airfoil?**

Put simply, you should buy Airfoil because it isn't free - we give you a chance to test out the program and all its features before you buy it. It's like test driving a car, for as long as it takes you to decide.

In trial mode, all of Airfoil's features are available to try, but it won't work for full-time use. During the trial, audio quality is degraded after ten minutes of transmitting.

If you use Airfoil and find you like it, please purchase a license key and support Rogue Amoeba. You'll be allowing us to continue to bring some of the world's best software products into existence.

### **What does Airfoil cost and where do I buy it?**

Airfoil is available for purchase the world over for just **\$25**. To purchase your license key, just visit [http://www.rogueamoeba.com/store/.](http://www.rogueamoeba.com/store/)

## **What about upgrades?**

If your license key starts with TX40-, you already own Airfoil 3 - enjoy!

If you purchased a license for Airfoil before July 16th, 2007 (your license key will start with SSME-), you can upgrade to Airfoil 3 for just \$10. Just visit<http://www.rogueamoeba.com/store/>to upgrade.

## **What types of licenses do you offer?**

We have two types of licenses, Single-user and Family Pack.

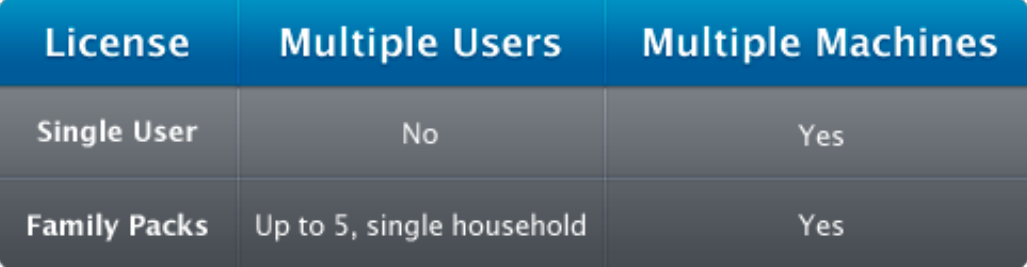

• Single-user licenses are for a single user on one or more personal machines.

• Family Packs are for up to five users in a single household, on one or more personal machines.

• Family Packs are not valid for use by businesses. Businesses and organizations can save with our volume discounts, available automatically with quantities of 10 or more.

# **After Purchase**

## **How does purchasing work?**

When you purchase through our store, you'll immediately receive a license key in your browser, as well as via email. This key will allow you to unlock the full version of Airfoil. Simply enter your key into Airfoil as instructed, and you'll be all set.

## **What's your upgrade policy?**

Rogue Amoeba doesn't have a stated upgrade policy, just a great track record. Since 2002, we've provided hundreds of free updates across our entire product line. These updates have fixed bugs and added new features. If we add substantial new functionality, we may charge an upgrade fee. However, we do not make most of our income from upgrades, and we provide nearly all updates free of charge. Buy with confidence!

# **What's your refund policy?**

All Rogue Amoeba products are available as demos for an evaluation prior to purchase. We believe that no customer should have to buy software in order to find out how well it works. Our software can be fully evaluated with no limitations in capabilities, prior to purchase. Customers are **strongly encouraged** to take advantage of these trials prior to purchase. You may also seek any needed technical support from us - we answer support emails rapidly and responsively for current and potential customers alike.

If you would like a refund, please contact [hello@rogueamoeba.com](mailto:%20hello@rogueamoeba.com) within 14 days of your purchase. Because we can not recover the license key that was sold, refunds are issued on a case-by-case basis.

# **Etcetera**

We now present the exciting conclusion to the Airfoil Manual!

[Contact Information](file:///Users/pxr/Downloads/Airfoil%202/Airfoil.app/Contents/Resources/AirfoilHelp/etc-contact.html) - How to get in touch with Rogue Amoeba.

[User License](file:///Users/pxr/Downloads/Airfoil%202/Airfoil.app/Contents/Resources/AirfoilHelp/etc-userlicense.html) - Let your lawyer explain it all to you.

[Acknowledgements](file:///Users/pxr/Downloads/Airfoil%202/Airfoil.app/Contents/Resources/AirfoilHelp/etc-acknowledgements.html) - We couldn't have done it without them.

# **Contact Information**

### **Airfoil for Mac Homepage**

[http://www.rogueamoeba.com/airfoil/mac/](http://www.rogueamoeba.com/airfoil/mac)

### **Rogue Amoeba Homepage**

[http://www.rogueamoeba.com](http://www.rogueamoeba.com/)

### **Airfoil Support**

E-mail: [airfoil@rogueamoeba.com](mailto:airfoil@rogueamoeba.com) Be sure to check the **Support Center first**.

### **Rogue Amoeba Mailing List**

Join the Rogue Amoeba low-traffic announcement list. There's no spam, EVER. It's as simple as that. <http://www.rogueamoeba.com/company/lists/maclist.php>

# **Airfoil User License**

## **Distribution**

Unless explicitly stated in writing, Rogue Amoeba Software does not grant permission to sell Airfoil ("The Software"). Non-profit distribution of The Software in its trial form is acceptable provided that The Software is not modified in any way, and the complete works of The Software are included in the distribution package. If The Software is to be included in a distribution package, Rogue Amoeba requests but does not require that one complimentary copy of said package, sent to the following address:

Rogue Amoeba Software Marketing Department 25 Wheeler St. #314 Cambridge, MA 02138

### **What that said:**

Don't sell this software directly for profit. If you want to distribute it, great! Just make sure it's unmodified from the download from our site. If you create a distribution package, it'd be cool if you sent a copy to the address above, though this is not required.

## **Refunds**

All Rogue Amoeba products are available as demos for an evaluation prior to purchase. We believe that no customer should have to buy software in order to find out how well it works. Our software can be fully evaluated with no limitations in capabilities, prior to purchase. Customers are **strongly encouraged** to take advantage of these trials

prior to purchase. You may also seek any needed technical support from us - we answer support emails rapidly and responsively for current and potential customers alike.

If you would like a refund, please contact [hello@rogueamoeba.com](mailto:%20hello@rogueamoeba.com) within 14 days of your purchase. Because we can not recover the license key that was sold, refunds are issued on a case-by-case basis.

### **What that said:**

We want you to be happy, so we enable you to test drive our software. If you have any questions, let us know before you buy, we're happy to help. Refunds may be issued within 14 days of purchase, at our discretion.

## **Disclaimer**

Airfoil ("The Software") is provided as is. Rogue Amoeba Software ("The Author") is not responsible for any damage to the user's computer system or data and in no event will The Author, its officers, directors, employees or agents be responsible to the user for any consequential, incidental, or indirect damages (including damages for loss of business profits, business interruption, loss of business information, and the like) arising out of the use or inability to use the The Software, even if The Author has been advised of the possibility of such damages. Because some states do not allow the exclusion or limitation of liability for consequential or incidental damages, the above limitations may not apply to you. Further, the consumer agrees that using this software in any way illegal, or even for the purposes of assessing its viability for illegal usage, is prohibited.

### **What that said:**

Be safe when you use the software. Be aware that it's simply a tool designed to make your life better. Don't use it to do illegal or evil things. If you do, be ready to take responsibility for your own actions.

# **Airfoil Acknowledgements**

Portions of this Rogue Amoeba software may utilize the following copyrighted material, the use of which is hereby acknowledged.

### **iLife Controls Framework** Created by Sean Patrick O'Brien Portions of the code taken from:

 Matt Gemmell's HUDWindow Andy Matuschak's OpenHUD and Polished Buttons Keith Blount's iPopUpButton Chad Weider's CTGradient Released under the terms of the MIT License:

<http://www.opensource.org/licenses/mit-license.php>

### The MIT License

Permission is hereby granted, free of charge, to any person obtaining a copy of this software and associated documentation files (the "Software"), to deal in the Software without restriction, including without limitation the rights to use, copy, modify, merge, publish, distribute, sublicense, and/or sell copies of the Software, and to permit persons to whom the Software is furnished to do so, subject to the following conditions:

The above copyright notice and this permission notice shall be included in all copies or substantial portions of the Software.

THE SOFTWARE IS PROVIDED "AS IS", WITHOUT WARRANTY OF ANY KIND, EXPRESS OR IMPLIED, INCLUDING BUT NOT LIMITED TO THE WARRANTIES OF MERCHANTABILITY, FITNESS FOR A PARTICULAR PURPOSE AND NONINFRINGEMENT. IN NO EVENT SHALL THE AUTHORS OR COPYRIGHT HOLDERS BE LIABLE FOR ANY CLAIM, DAMAGES OR OTHER LIABILITY, WHETHER IN AN ACTION OF CONTRACT, TORT OR OTHERWISE, ARISING FROM, OUT OF OR IN CONNECTION WITH THE SOFTWARE OR THE USE OR OTHER DEALINGS IN THE SOFTWARE.

### **Perian QuickTime component** ( perian )

Copyright © 2006 Perian Project

Parts of this product contain certain software owned by Perian Project and licensed by Rogue Amoeba. You may obtain a complete machine-readable copy of the source code of the Perian software under the terms of GNU Lesser General Public License Version 2.1 ("LGPL"), without charge at <http://www.rogueamoeba.com/sources/> or by contacting [sources@rogueamoeba.com.](mailto:sources@rogueamoeba.com) The Perian software is distributed in the hope that it will be useful, but WITHOUT ANY WARRANTY; without even the implied warranty of MERCHANTABILITY or FITNESS FOR A PARTICULAR PURPOSE. See the LGPL for more details; a copy of the LGPL is included below.

> GNU LESSER GENERAL PUBLIC LICENSE Version 2.1, February 1999

 Copyright (C) 1991, 1999 Free Software Foundation, Inc. 51 Franklin Street, Fifth Floor, Boston, MA 02110-1301 USA Everyone is permitted to copy and distribute verbatim copies of this license document, but changing it is not allowed.

[This is the first released version of the Lesser GPL. It also counts as the successor of the GNU Library Public License, version 2, hence the version number 2.1.]

### Preamble

 The licenses for most software are designed to take away your freedom to share and change it. By contrast, the GNU General Public Licenses are intended to guarantee your freedom to share and change free software--to make sure the software is free for all its users.

 This license, the Lesser General Public License, applies to some specially designated software packages--typically libraries--of the Free Software Foundation and other authors who decide to use it. You can use it too, but we suggest you first think carefully about whether this license or the ordinary General Public License is the better strategy to use in any particular case, based on the explanations below.

 When we speak of free software, we are referring to freedom of use, not price. Our General Public Licenses are designed to make sure that you have the freedom to distribute copies of free software (and charge for this service if you wish); that you receive source code or can get it if you want it; that you can change the software and use pieces of it in new free programs; and that you are informed that you can do these things.

 To protect your rights, we need to make restrictions that forbid distributors to deny you these rights or to ask you to surrender these rights. These restrictions translate to certain responsibilities for you if you distribute copies of the library or if you modify it.

 For example, if you distribute copies of the library, whether gratis or for a fee, you must give the recipients all the rights that we gave you. You must make sure that they, too, receive or can get the source code. If you link other code with the library, you must provide complete object files to the recipients, so that they can relink them with the library after making changes to the library and recompiling it. And you must show them these terms so they know their rights.

 We protect your rights with a two-step method: (1) we copyright the library, and (2) we offer you this license, which gives you legal permission to copy, distribute and/or modify the library.

 To protect each distributor, we want to make it very clear that there is no warranty for the free library. Also, if the library is modified by someone else and passed on, the recipients should know that what they have is not the original version, so that the original author's reputation will not be affected by problems that might be introduced by others.

 Finally, software patents pose a constant threat to the existence of any free program. We wish to make sure that a company cannot effectively restrict the users of a free program by obtaining a restrictive license from a patent holder. Therefore, we insist that any patent license obtained for a version of the library must be consistent with the full freedom of use specified in this license.

 Most GNU software, including some libraries, is covered by the ordinary GNU General Public License. This license, the GNU Lesser General Public License, applies to certain designated libraries, and is quite different from the ordinary General Public License. We use this license for certain libraries in order to permit linking those libraries into non-free programs.

 When a program is linked with a library, whether statically or using a shared library, the combination of the two is legally speaking a combined work, a derivative of the original library. The ordinary General Public License therefore permits such linking only if the entire combination fits its criteria of freedom. The Lesser General Public License permits more lax criteria for linking other code with the library.

 We call this license the "Lesser" General Public License because it does Less to protect the user's freedom than the ordinary General Public License. It also provides other free software developers Less of an advantage over competing non-free programs. These disadvantages are the reason we use the ordinary General Public License for many libraries. However, the Lesser license provides advantages in certain special circumstances.

 For example, on rare occasions, there may be a special need to encourage the widest possible use of a certain library, so that it becomes a de-facto standard. To achieve this, non-free programs must be allowed to use the library. A more frequent case is that a free library does the same job as widely used non-free libraries. In this case, there is little to gain by limiting the free library to free software only, so we use the Lesser General Public License.

 In other cases, permission to use a particular library in non-free programs enables a greater number of people to use a large body of free software. For example, permission to use the GNU C Library in non-free programs enables many more people to use the whole GNU operating system, as well as its variant, the GNU/Linux operating system.

 Although the Lesser General Public License is Less protective of the users' freedom, it does ensure that the user of a program that is linked with the Library has the freedom and the wherewithal to run that program using a modified version of the Library.

 The precise terms and conditions for copying, distribution and modification follow. Pay close attention to the difference between a "work based on the library" and a "work that uses the library". The former contains code derived from the library, whereas the latter must be combined with the library in order to run.

### GNU LESSER GENERAL PUBLIC LICENSE TERMS AND CONDITIONS FOR COPYING, DISTRIBUTION AND MODIFICATION

 0. This License Agreement applies to any software library or other program which contains a notice placed by the copyright holder or other authorized party saying it may be distributed under the terms of this Lesser General Public License (also called "this License"). Each licensee is addressed as "you".

 A "library" means a collection of software functions and/or data prepared so as to be conveniently linked with application programs (which use some of those functions and data) to form executables.

 The "Library", below, refers to any such software library or work which has been distributed under these terms. A "work based on the Library" means either the Library or any derivative work under copyright law: that is to say, a work containing the Library or a portion of it, either verbatim or with modifications and/or translated straightforwardly into another language. (Hereinafter, translation is included without limitation in the term "modification".)

 "Source code" for a work means the preferred form of the work for making modifications to it. For a library, complete source code means all the source code for all modules it contains, plus any associated interface definition files, plus the scripts used to control compilation and installation of the library.

 Activities other than copying, distribution and modification are not covered by this License; they are outside its scope. The act of running a program using the Library is not restricted, and output from such a program is covered only if its contents constitute a work based on the Library (independent of the use of the Library in a tool for writing it). Whether that is true depends on what the Library does and what the program that uses the Library does.

 1. You may copy and distribute verbatim copies of the Library's complete source code as you receive it, in any medium, provided that you conspicuously and appropriately publish on each copy an appropriate copyright notice and disclaimer of warranty; keep intact all the notices that refer to this License and to the absence of any warranty; and distribute a copy of this License along with the Library.

 You may charge a fee for the physical act of transferring a copy, and you may at your option offer warranty protection in exchange for a fee.

 2. You may modify your copy or copies of the Library or any portion of it, thus forming a work based on the Library, and copy and distribute such modifications or work under the terms of Section 1 above, provided that you also meet all of these conditions:

a) The modified work must itself be a software library.

 b) You must cause the files modified to carry prominent notices stating that you changed the files and the date of any change.

 c) You must cause the whole of the work to be licensed at no charge to all third parties under the terms of this License.

 d) If a facility in the modified Library refers to a function or a table of data to be supplied by an application program that uses the facility, other than as an argument passed when the facility is invoked, then you must make a good faith effort to ensure that, in the event an application does not supply such function or table, the facility still operates, and performs whatever part of its purpose remains meaningful.

 (For example, a function in a library to compute square roots has a purpose that is entirely well-defined independent of the application. Therefore, Subsection 2d requires that any application-supplied function or table used by this function must be optional: if the application does not supply it, the square root function must still compute square roots.)

These requirements apply to the modified work as a whole. If identifiable sections of that work are not derived from the Library, and can be reasonably considered independent and separate works in themselves, then this License, and its terms, do not apply to those sections when you distribute them as separate works. But when you distribute the same sections as part of a whole which is a work based on the Library, the distribution of the whole must be on the terms of this License, whose permissions for other licensees extend to the entire whole, and thus to each and every part regardless of who wrote it.

Thus, it is not the intent of this section to claim rights or contest your rights to work written entirely by you; rather, the intent is to exercise the right to control the distribution of derivative or collective works based on the Library.

In addition, mere aggregation of another work not based on the Library with the Library (or with a work based on the Library) on a volume of a storage or distribution medium does not bring the other work under the scope of this License.

 3. You may opt to apply the terms of the ordinary GNU General Public License instead of this License to a given copy of the Library. To do this, you must alter all the notices that refer to this License, so that they refer to the ordinary GNU General Public License, version 2, instead of to this License. (If a newer version than version 2 of the ordinary GNU General Public License has appeared, then you can specify that version instead if you wish.) Do not make any other change in these notices.

 Once this change is made in a given copy, it is irreversible for that copy, so the ordinary GNU General Public License applies to all subsequent copies and derivative works made from that copy.

 This option is useful when you wish to copy part of the code of the Library into a program that is not a library.

 4. You may copy and distribute the Library (or a portion or derivative of it, under Section 2) in object code or executable form under the terms of Sections 1 and 2 above provided that you accompany it with the complete corresponding machine-readable source code, which must be distributed under the terms of Sections 1 and 2 above on a medium customarily used for software interchange.

 If distribution of object code is made by offering access to copy from a designated place, then offering equivalent access to copy the source code from the same place satisfies the requirement to distribute the source code, even though third parties are not compelled to copy the source along with the object code.

 5. A program that contains no derivative of any portion of the Library, but is designed to work with the Library by being compiled or linked with it, is called a "work that uses the Library". Such a work, in isolation, is not a derivative work of the Library, and therefore falls outside the scope of this License.

 However, linking a "work that uses the Library" with the Library creates an executable that is a derivative of the Library (because it contains portions of the Library), rather than a "work that uses the library". The executable is therefore covered by this License. Section 6 states terms for distribution of such executables.

 When a "work that uses the Library" uses material from a header file that is part of the Library, the object code for the work may be a derivative work of the Library even though the source code is not. Whether this is true is especially significant if the work can be linked without the Library, or if the work is itself a library. The threshold for this to be true is not precisely defined by law.

 If such an object file uses only numerical parameters, data structure layouts and accessors, and small macros and small inline functions (ten lines or less in length), then the use of the object file is unrestricted, regardless of whether it is legally a derivative work. (Executables containing this object code plus portions of the Library will still fall under Section 6.)

 Otherwise, if the work is a derivative of the Library, you may distribute the object code for the work under the terms of Section 6. Any executables containing that work also fall under Section 6, whether or not they are linked directly with the Library itself.

 6. As an exception to the Sections above, you may also combine or link a "work that uses the Library" with the Library to produce a work containing portions of the Library, and distribute that work under terms of your choice, provided that the terms permit modification of the work for the customer's own use and reverse engineering for debugging such modifications.

 You must give prominent notice with each copy of the work that the Library is used in it and that the Library and its use are covered by this License. You must supply a copy of this License. If the work during execution displays copyright notices, you must include the copyright notice for the Library among them, as well as a reference directing the user to the copy of this License. Also, you must do one of these things:

 a) Accompany the work with the complete corresponding machine-readable source code for the Library including whatever changes were used in the work (which must be distributed under Sections 1 and 2 above); and, if the work is an executable linked with the Library, with the complete machine-readable "work that

 uses the Library", as object code and/or source code, so that the user can modify the Library and then relink to produce a modified executable containing the modified Library. (It is understood that the user who changes the contents of definitions files in the Library will not necessarily be able to recompile the application to use the modified definitions.)

 b) Use a suitable shared library mechanism for linking with the Library. A suitable mechanism is one that (1) uses at run time a copy of the library already present on the user's computer system, rather than copying library functions into the executable, and (2) will operate properly with a modified version of the library, if the user installs one, as long as the modified version is interface-compatible with the version that the work was made with.

 c) Accompany the work with a written offer, valid for at least three years, to give the same user the materials specified in Subsection 6a, above, for a charge no more than the cost of performing this distribution.

 d) If distribution of the work is made by offering access to copy from a designated place, offer equivalent access to copy the above specified materials from the same place.

 e) Verify that the user has already received a copy of these materials or that you have already sent this user a copy.

 For an executable, the required form of the "work that uses the Library" must include any data and utility programs needed for reproducing the executable from it. However, as a special exception, the materials to be distributed need not include anything that is normally distributed (in either source or binary form) with the major components (compiler, kernel, and so on) of the operating system on which the executable runs, unless that component itself accompanies the executable.

 It may happen that this requirement contradicts the license restrictions of other proprietary libraries that do not normally accompany the operating system. Such a contradiction means you cannot use both them and the Library together in an executable that you distribute.

 7. You may place library facilities that are a work based on the Library side-by-side in a single library together with other library facilities not covered by this License, and distribute such a combined library, provided that the separate distribution of the work based on the Library and of the other library facilities is otherwise permitted, and provided that you do these two things:

 a) Accompany the combined library with a copy of the same work based on the Library, uncombined with any other library facilities. This must be distributed under the terms of the Sections above.

 b) Give prominent notice with the combined library of the fact that part of it is a work based on the Library, and explaining where to find the accompanying uncombined form of the same work.

 8. You may not copy, modify, sublicense, link with, or distribute the Library except as expressly provided under this License. Any attempt otherwise to copy, modify, sublicense, link with, or

distribute the Library is void, and will automatically terminate your rights under this License. However, parties who have received copies, or rights, from you under this License will not have their licenses terminated so long as such parties remain in full compliance.

 9. You are not required to accept this License, since you have not signed it. However, nothing else grants you permission to modify or distribute the Library or its derivative works. These actions are prohibited by law if you do not accept this License. Therefore, by modifying or distributing the Library (or any work based on the Library), you indicate your acceptance of this License to do so, and all its terms and conditions for copying, distributing or modifying the Library or works based on it.

 10. Each time you redistribute the Library (or any work based on the Library), the recipient automatically receives a license from the original licensor to copy, distribute, link with or modify the Library subject to these terms and conditions. You may not impose any further restrictions on the recipients' exercise of the rights granted herein. You are not responsible for enforcing compliance by third parties with this License.

 11. If, as a consequence of a court judgment or allegation of patent infringement or for any other reason (not limited to patent issues), conditions are imposed on you (whether by court order, agreement or otherwise) that contradict the conditions of this License, they do not excuse you from the conditions of this License. If you cannot distribute so as to satisfy simultaneously your obligations under this License and any other pertinent obligations, then as a consequence you may not distribute the Library at all. For example, if a patent license would not permit royalty-free redistribution of the Library by all those who receive copies directly or indirectly through you, then the only way you could satisfy both it and this License would be to refrain entirely from distribution of the Library.

If any portion of this section is held invalid or unenforceable under any particular circumstance, the balance of the section is intended to apply, and the section as a whole is intended to apply in other circumstances.

It is not the purpose of this section to induce you to infringe any patents or other property right claims or to contest validity of any such claims; this section has the sole purpose of protecting the integrity of the free software distribution system which is implemented by public license practices. Many people have made generous contributions to the wide range of software distributed through that system in reliance on consistent application of that system; it is up to the author/donor to decide if he or she is willing to distribute software through any other system and a licensee cannot impose that choice.

This section is intended to make thoroughly clear what is believed to be a consequence of the rest of this License.

 12. If the distribution and/or use of the Library is restricted in certain countries either by patents or by copyrighted interfaces, the original copyright holder who places the Library under this License may add an explicit geographical distribution limitation excluding those countries, so that distribution is permitted only in or among countries not thus excluded. In such case, this License incorporates the limitation as if written in the body of this License.

 13. The Free Software Foundation may publish revised and/or new versions of the Lesser General Public License from time to time. Such new versions will be similar in spirit to the present version, but may differ in detail to address new problems or concerns.

Each version is given a distinguishing version number. If the Library specifies a version number of this License which applies to it and "any later version", you have the option of following the terms and conditions either of that version or of any later version published by the Free Software Foundation. If the Library does not specify a license version number, you may choose any version ever published by the Free Software Foundation.

 14. If you wish to incorporate parts of the Library into other free programs whose distribution conditions are incompatible with these, write to the author to ask for permission. For software which is copyrighted by the Free Software Foundation, write to the Free Software Foundation; we sometimes make exceptions for this. Our decision will be guided by the two goals of preserving the free status of all derivatives of our free software and of promoting the sharing and reuse of software generally.

#### NO WARRANTY

 15. BECAUSE THE LIBRARY IS LICENSED FREE OF CHARGE, THERE IS NO WARRANTY FOR THE LIBRARY, TO THE EXTENT PERMITTED BY APPLICABLE LAW. EXCEPT WHEN OTHERWISE STATED IN WRITING THE COPYRIGHT HOLDERS AND/OR OTHER PARTIES PROVIDE THE LIBRARY "AS IS" WITHOUT WARRANTY OF ANY KIND, EITHER EXPRESSED OR IMPLIED, INCLUDING, BUT NOT LIMITED TO, THE IMPLIED WARRANTIES OF MERCHANTABILITY AND FITNESS FOR A PARTICULAR PURPOSE. THE ENTIRE RISK AS TO THE QUALITY AND PERFORMANCE OF THE LIBRARY IS WITH YOU. SHOULD THE LIBRARY PROVE DEFECTIVE, YOU ASSUME THE COST OF ALL NECESSARY SERVICING, REPAIR OR CORRECTION.

 16. IN NO EVENT UNLESS REQUIRED BY APPLICABLE LAW OR AGREED TO IN WRITING WILL ANY COPYRIGHT HOLDER, OR ANY OTHER PARTY WHO MAY MODIFY AND/OR REDISTRIBUTE THE LIBRARY AS PERMITTED ABOVE, BE LIABLE TO YOU FOR DAMAGES, INCLUDING ANY GENERAL, SPECIAL, INCIDENTAL OR CONSEQUENTIAL DAMAGES ARISING OUT OF THE USE OR INABILITY TO USE THE LIBRARY (INCLUDING BUT NOT LIMITED TO LOSS OF DATA OR DATA BEING RENDERED INACCURATE OR LOSSES SUSTAINED BY YOU OR THIRD PARTIES OR A FAILURE OF THE LIBRARY TO OPERATE WITH ANY OTHER SOFTWARE), EVEN IF SUCH HOLDER OR OTHER PARTY HAS BEEN ADVISED OF THE POSSIBILITY OF SUCH DAMAGES.

END OF TERMS AND CONDITIONS